## **Akses internet- Browser**

# **A. Pengertian Browser**

Pengertian browser adalah suatu perangkat lunak atau software yang digunakan Untuk mencari informasi atau mengakses situs-situs yang ada di internet. Perangkat ini akan lebih memudahkan pengguna dalam mengakses data atau mencari referensi yang dibutuhkan.Ada berbagai macam perangkat web browser yang kini digunakan seperti Mozilla Firefox, Google Chrome, Opera, Safari, Internet Explorer, dan lain sebagainya.

Setiap web browser yang digunakan tentunya memiliki kelebihan dan kekurangan, meskipun demikian beberapa browser seperti Mozilla dan Chrome banyak digunakan karena dinilai lebih cepat saat mengakses data. Terkadang web browser malah lebih sering diartikan sebagai mesin pencari seperti Google pada hal sebenarnya web browser berbeda dengan mesin pencari atau *search engine* dimana web browser berdiri sendiri sementara *search engine* biasanya merupakan bagian dari suatu web browser.

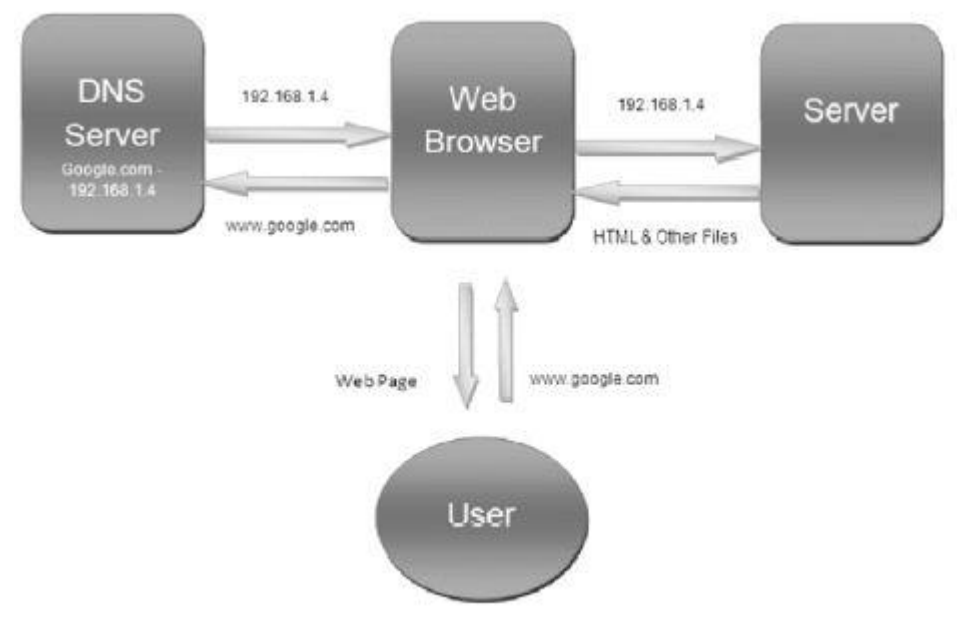

# **B. Cara Kerja Web Browser**

Gambar 1.1 Cara kerja web browser

Untuk menggunakan web browser pengguna dapat mengaksesnya dengan sangat mudah. User atau pengguna hanya perlu membuka aplikasi kemudian mengetikkan alamat atau situs yang dituju, biasanya dengan menggunakan format WWW (world wide web) atau mengetikkanURL (*UniformSource Locator*) pada address bar dilaman web browser. Setelah mengetikkan alamat yang dituju maka aplikasi web browser akan *memfetching* atau mengambil data yang biasanya ditulis dalam kode html.Alamat web atau url yang kita masukkan pada browser akan mengarahkan browser pada halaman yang dituju. Misalnya saja jika kita memasukkan alamat url https:// [www.kompas.com](http://www.kompas.com/) maka browser pertama-tama akan mengakses HTTP atau hypertext transfer protocol atau kadang disebut protocol saja. HTTP yang ada pada alamat tersebut akan mentransmisikan file dari web server menuju browser, selanjutnya kompas.com akan mengarahkan browser pada laman yang dituju dimana data tersebut tersimpan dalam web server.

#### **C. Fungsi Web Browser**

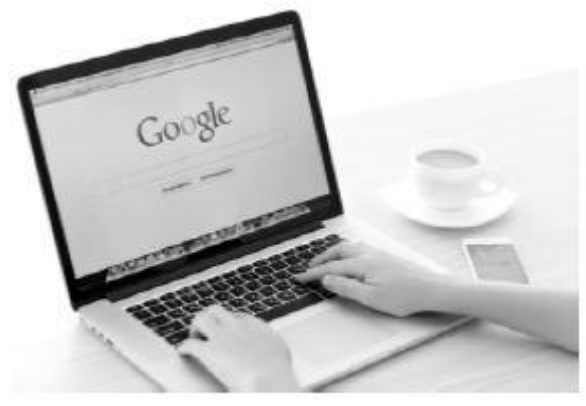

Gambar 1.2 Browser

Hampir setiap hari pengguna internet pastinya tidak bisa terlepas dari penggunaan web browser baik untuk membaca berita maupun menemukan data lainnya. Web browser memiliki beberapa fungsi di antaranya adalah sebagai berikut:

#### 1. Membuka laman website

Fungsi web browser yang paling menonjol mungkin ada pada kemampuannya untuk mengarahkan pengguna pada alamat website yang dituju. Dengan menggunakan web browser seseorang bisa langsung menuju alamat dimana ia akan mengakses data sementara jika menggunakan *search engine* maka ia hanya akan mendapatkan beberapa website yang sesuai dengan kata kunci yang dimasukkan.

### 2. Memastikan keamanan suatu web

Biasanya dalam web browser juga terdapat proses *authentication* atau proses verifikasi suatu website atau laman dan memastikan bahwa laman tersebut tidak berbahaya bagi perangkat jika dikunjungi misalnya untuk menghindarkan perangkat komputer atau gadget dari virus yang bisa merusak sistem komputer.

### 3. Mendukung permintaan data

Fungsi lain dari web browser adalah untuk mendukung permintaan data yang dibutuhkan oleh pengguna atau yang dikenal dengan istilah *requesting supporting data item*. Hampir seluruh alamat web yang ada di internet dapat diakses dengan menggunakan web browser dan data yang berupa foto atau media lainnya dapat disimpan secara langsung dalam dokumen komputer.

#### 4. Mengumpulkan data danmemaksimalkan tampilan

Selain memberikan akses pada laman yang dituju secara langsung, web browser juga berfungsi dalam mengumpulkan seluruh data pada suatu website termasuk efek yang ada di dalamnya sehingga laman web dapat ditampilkan dengan lebih baik dan maksimal. Tidak hanya menampilkan teks, web browser juga bisa menampilkan foto, video, dan audio pada suatu laman.

## 5. Mendukung penggunaan *search engine*

*Search engine* atau mesin pencari secara umum merupakan bagian dari web browser sehingga pengguna bisa mencari data dengan lebih mudah dan lebih cepat tanpa harus mengetikkan alamat pada address bar dalam menu web browser.

## **D. Macam-Macam Web Browser**

Berikut 16 macamweb browser yang perlu di ketahui.

- 1. Google Chrome
- 2. Opera
- 3. Microsoft Edge
- 4. Mozilla Firefox
- 5. Vivaldi
- 6. Microsoft Internet Explorer
- 7. Tor
- 8. Safari
- 9. Konqueror
- 10. Lynx
- 11. Yandex
- 12. Comodo Ice Dragon
- 13. Maxthon
- 14. Torch
- 15. UC
- 16. Baidu